# **Visual Studio Code for Ubuntu**

<https://gogs.elic.ucl.ac.be/pbarriat/learning-vscode>

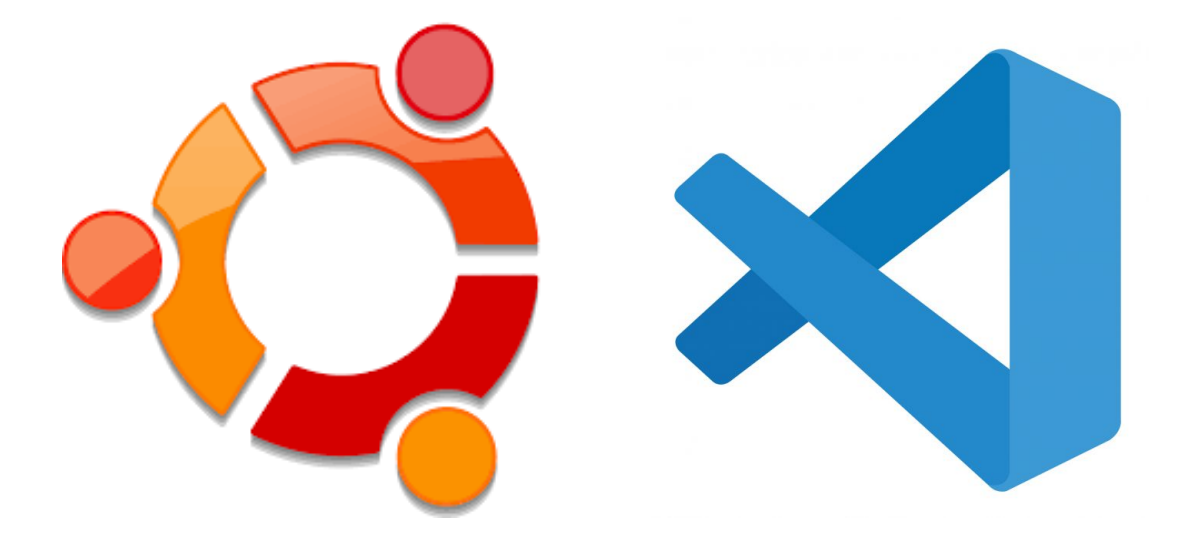

**Pierre-Yves Barriat** ELIC Training Sessions June 14th, 2023

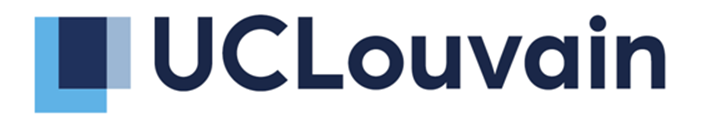

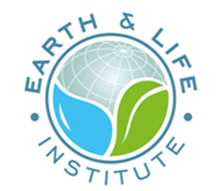

## **What is Visual Studio Code**

**Visual Studio Code** (VS Code) is a lightweight but powerful source code editor which runs on your desktop and is available for Windows, macOS and Linux.

It has a rich ecosystem of extensions for languages (such as C++, Fortran, Java, Python, etc) and runtimes (Git, Jupyter, etc)

VSC is one of the most popular and powerful text editors used by software engineers today

free, open-source and [available](https://code.visualstudio.com/download) for macOS, Windows and Linux

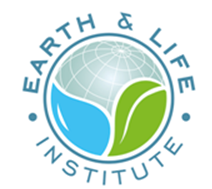

### **VS Code**

You can install Visual Studio Code from the web link [here](https://code.visualstudio.com/download)

wget the **deb** package then dpkg -i code\*.deb

That's it !  $\bigcup$ 

### **Install extensions**

- Python
- Jupyter

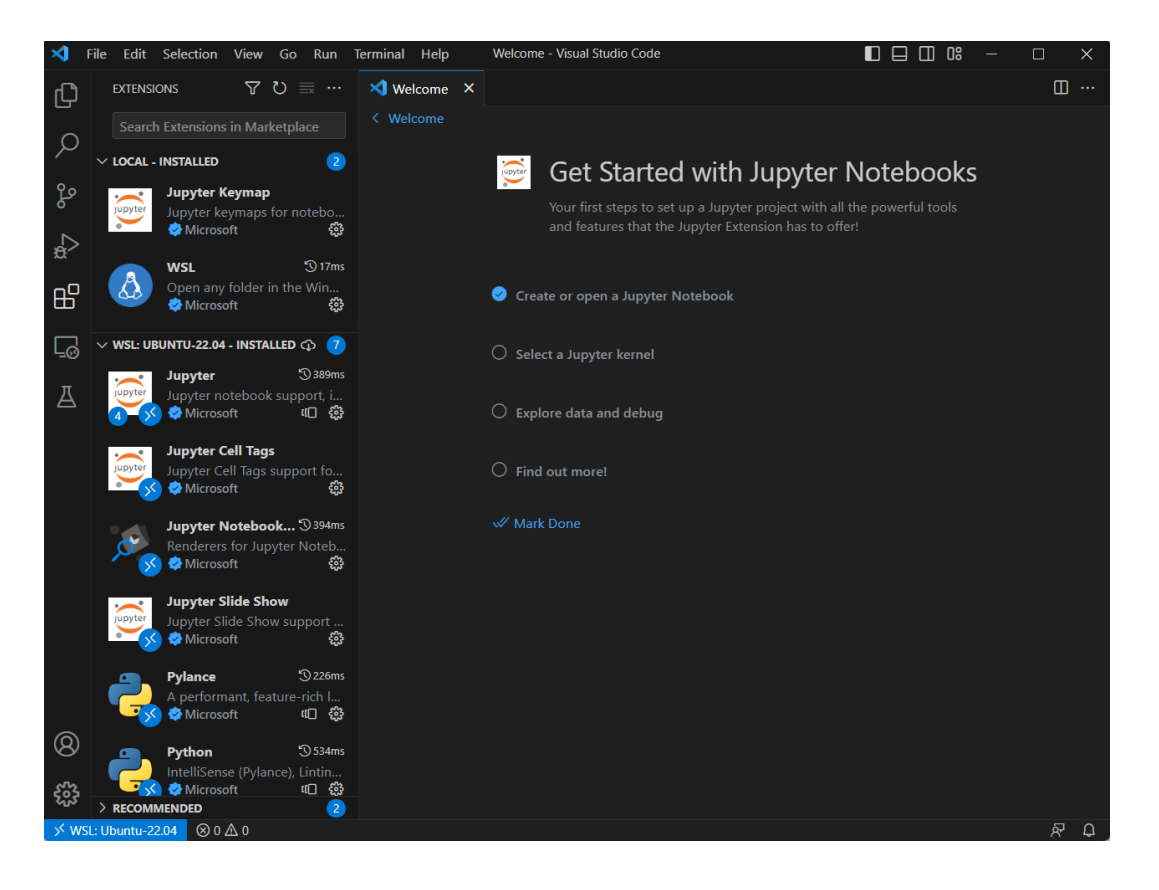

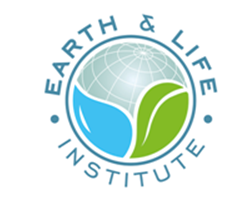

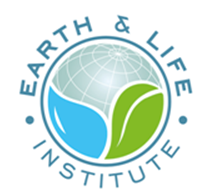

# **Jupyter Notebook in VS Code**

#### Create a new Juyter Notebook

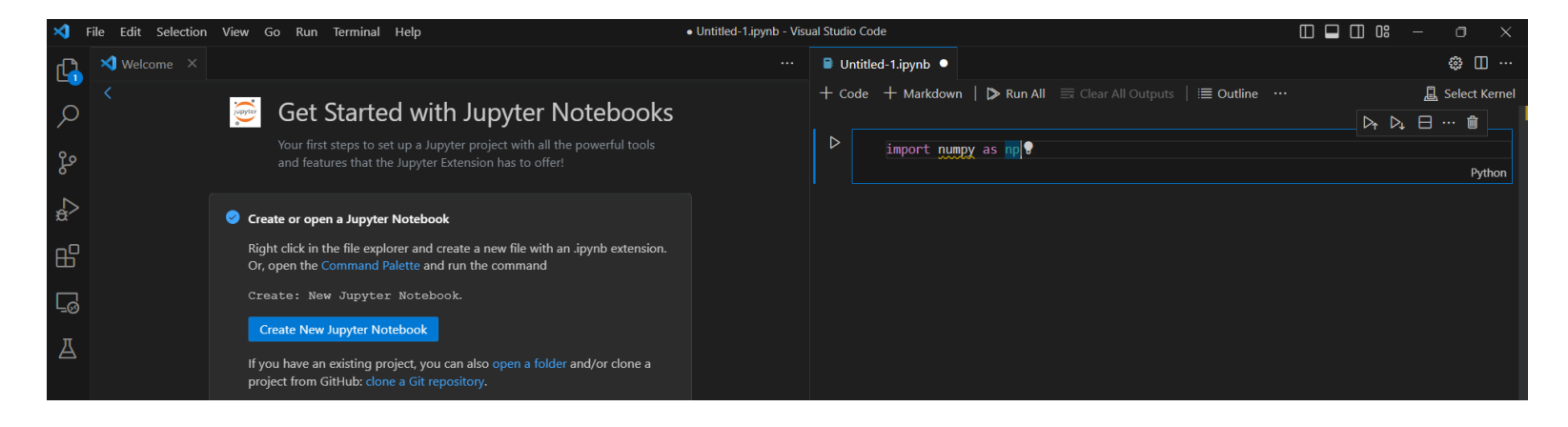

#### Fill the first cell

#### import numpy as np

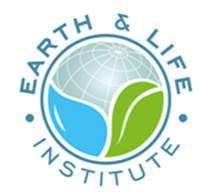

#### Try to run the cell

you must choose a Python environment first (Python 3.6)

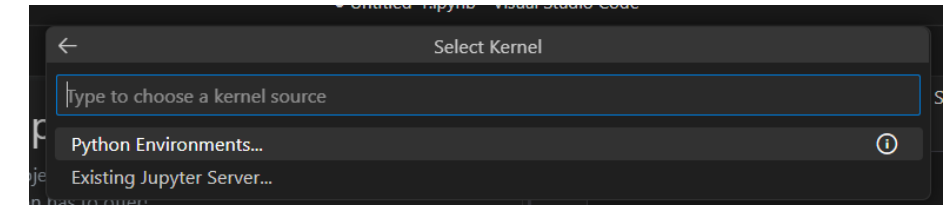

If  $\mathbf{\ddot{*}}$  ... maybe you must install a missing extension !

So open a **terminal** in VS Code an do

sudo apt install python3-pip

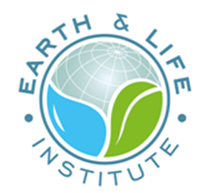

#### Now, install the missing Python extension ...

#### pip instal numpy

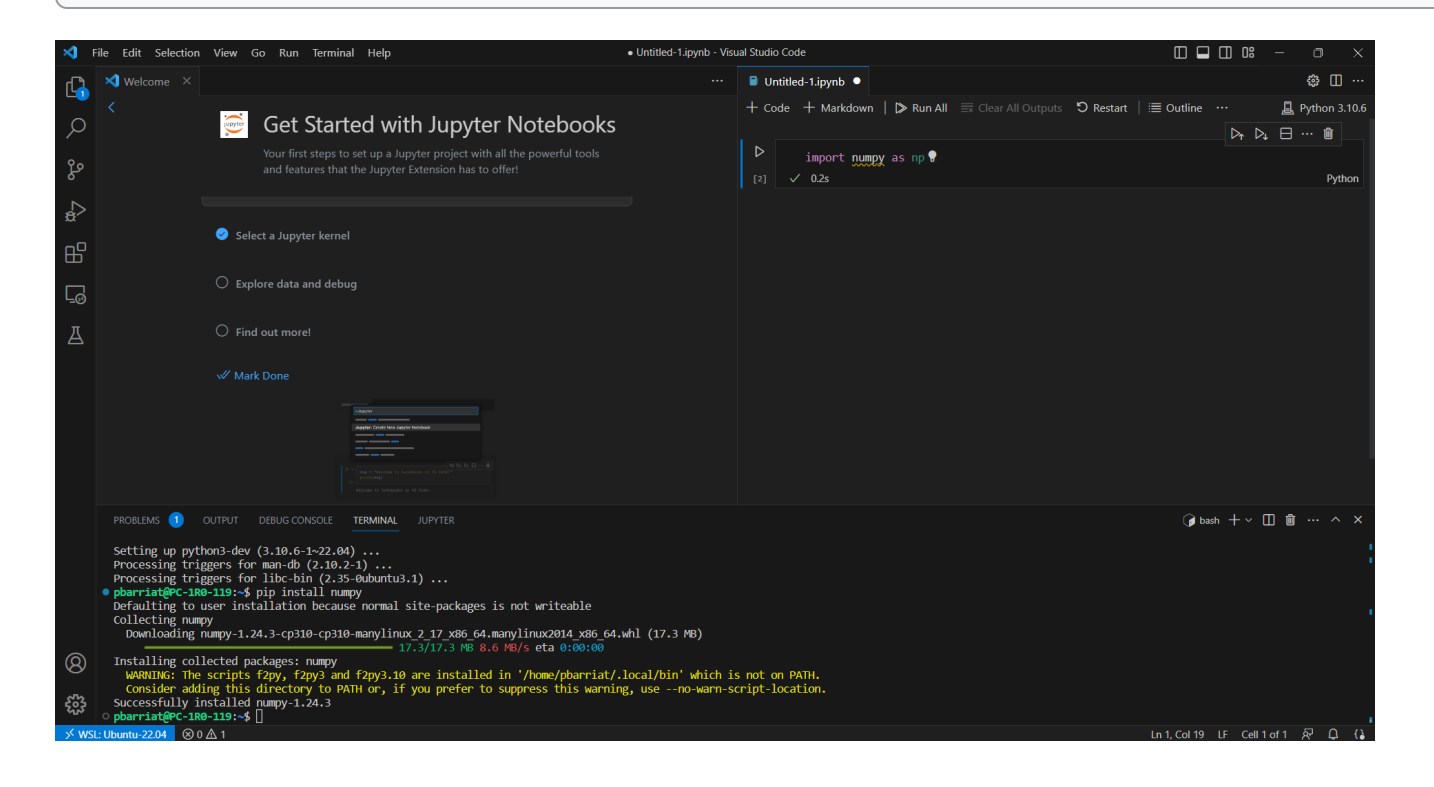

... and run the cell again: great, it's OK now  $\bigcup$ 

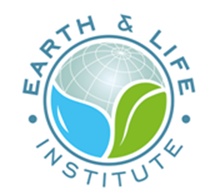

### **Let's try a full notebook example**

Install Git : sudo apt install git -y

Now clone this **Git repository**

git clone https://gogs.elic.ucl.ac.be/pbarriat/learning-vscode

You don't already know what's Git ? **Shame on you!** 

**It's not to late**: take a look here

[https://gogs.elic.ucl.ac.be/TECLIM/Git\\_Training](https://gogs.elic.ucl.ac.be/TECLIM/Git_Training)

Now open the file example.ipynb

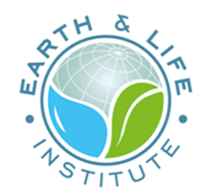

The first cell implies you must install some requirements

To run this example, install the extensions below

pip install netCDF4 sudo apt install libgeos-dev libgdal-dev pip install cartopy

Now, try to run all the cells of this notebook !

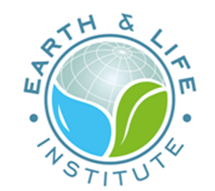

### **VS Code nice extensions**

- Tabnine : code faster with AI code completions  $\bullet$
- Regex Previewer : shows the current regular expression's matches  $\bullet$
- Modern Fortran : Fortran syntax is missing in built-in version  $\bullet$

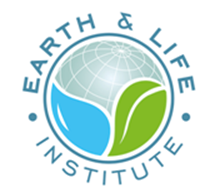

## **Visual Studio Code for Ubuntu**

14/06/2023 | Visual Studio Code for Ubuntu | PY Barriat 11 / 12 / 12 / 12 / 12 / 13 / 14 / 15 and 11 / 12 / 14